# **YEDB Documentation**

*Release 0.2.25*

**AlterTech**

**Sep 30, 2022**

# **CONTENTS**

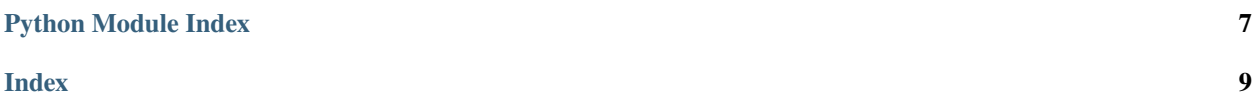

#### <span id="page-4-0"></span>exception yedb.ChecksumError

#### exception yedb.FieldNotFound

#### class yedb.KeyDict(*db*, *key*)

Dictionary key object

Should not be used directly, better usage:

**with db.key\_as\_dict('path.to.key') as key:**

# do something

Direct acccess to key dictionary is possible via obj.data. If any fields are modified during the direct access, calling obj.set\_modified() is REQUIRED (otherwise the data will be not written back when the object is closed)

#### delete(*name*)

Delete key field

Doesn't raise any exceptions if the field is not present

get(*name*, *default=<class 'KeyError'>*)

Get key field

**Parameters**

- name field name
- default default value, if the field is not present (if not specified, KeyError is raised)

set(*name*, *value*)

Set key field

#### **Parameters**

- name field name
- value field value

#### class yedb.KeyList(*db*, *key*)

List key object

Should not be used directly, better usage:

#### **with db.key\_as\_list('path.to.key') as key:**

# do something

Direct acccess to key list is possible via obj.data. If the data is modified during the direct access, calling obj.set\_modified() is REQUIRED (otherwise the data will be not written back when the object is closed)

append(*value*)

Append value to list

remove(*value*)

Remove value from list

#### exception yedb.SchemaValidationError

#### class yedb.Session(*db*)

Session object, all methods except open/close are proxied to db

#### close()

Close session

#### <span id="page-5-0"></span>open()

Open session

#### class yedb.YEDB(*path*, *default\_fmt='json'*, *default\_checksums=True*, *\*\*kwargs*)

File-based database

The object is thread-safe

Create / open database

Data formats supported:

json: JSON (uses rapidjson module if present), default yaml, yml: YAML (requires "pyyaml" module) msgpack: MessagePack (requires "msgpack-python" module) cbor: CBOR (requires "cbor" module) pickle: Python's native pickle

Can be used either directly or via with statement:

#### **with yedb.YEDB('/path/to/db1') as db:**

# do something

Key parts are split with "/" symbols

If path is specified as HTTP/HTTPS URI, the object transforms itself into JSON RPC client (methods, not listed at yedb.common.METHODS become unimplemented)

#### **Parameters**

- **path** database directory
- lock\_path lock file path (default: path / db.lock)
- default\_fmt default data format
- default\_checksums use SHA256 checksums by default
- **timeout** server timeout (for client/server mode)
- http\_username http username
- http\_password http password
- http\_auth auth type (basic or digest)
- cache\_size item cache size

\_\_enter\_\_(*\*args*, *\*\*kwargs*)

#### **Raises**

#### TimeoutError –

#### check()

Check database

#### **Returns**

Generator object with broken keys found

convert\_fmt(*new\_fmt*, *checksums=True*)

Convert database format

#### **Parameters**

- new\_fmt new format
- checksums use checksums (default: True)

#### <span id="page-6-0"></span>**Returns**

Generator object with tuples (key, True|False) where True means a key is converted and False means a key (old-format) is purged.

#### do\_repair()

One-shot auto repair

Calls repair and logs the details

#### **Returns**

True if repair is successful, False if an error occured. Does not raise exceptions, as the broken database is still usable, except may miss some keys or they may be broken.

#### key\_as\_dict(*key*)

Returns KeyDict object

Note: doesn't lock the key on client/server

**Parameters**

 $key - key name$ 

#### key\_as\_list(*key*)

Returns KeyList object

Note: doesn't lock the key on client/server

#### **Parameters**

key – key name

key\_copy(*key*, *dst\_key*)

Copy key to new

#### key\_delete(*key*)

Deletes key

#### **Parameters**

key – key name

#### key\_delete\_field(*key*, *field*)

Delete key field value

The key file is always overriden

#### **Parameters**

- $key key$  name
- field field name
- **value** key value

#### key\_delete\_recursive(*key*)

Deletes key and its subkeys

#### **Parameters**

 $key - key name$ 

#### key\_dump(*key=''*)

Equal to get\_subkeys(ignore\_broken=True, hidden=False)

#### <span id="page-7-0"></span>key\_exists(*key*)

#### **Returns**

if key exists False: if not

#### **Return type True**

key\_explain(*key*)

Get key value + extended info

#### **Parameters**

name – key name

#### **Returns**

dict(value, info=Path.stat, checksum=checksum, file=Path)

#### key\_get(*key*, *default=<class 'KeyError'>*)

Get key value

#### **Parameters**

- $key key$  name
- default default value, if the field is not present (if not specified, KeyError is raised)

#### key\_get\_field(*key*, *field*, *default=<class 'KeyError'>*)

Get key field value

#### **Parameters**

- $key key$  name
- field key field name
- default default value, if the field is not present (if not specified, KeyError is raised)

#### key\_get\_recursive(*key=''*, *\_ignore\_broken=False*)

Get subkeys of the specified key and their values (including the key itself)

#### **Parameters**

key – key name, if not specified, all keys / values are returned

#### **Returns**

A generator object is returned, so the db becomes locked until all values are yielded. To unlock the db earlier, convert the returned generator into a list

Generated values are returned as tuples (key\_name, key\_value)

#### key\_list(*key=''*)

List subkeys of the specified key (including the key itself)

#### **Parameters**

key – key name, if not specified, all keys are returned

#### **Returns**

A generator object is returned, so the db becomes locked until all values are yielded. To unlock the db earlier, convert the returned generator into a list

#### key\_list\_all(*key=''*)

List subkeys of the specified key (including the key itself), including hidden

#### <span id="page-8-0"></span>key\_load(*data*)

Loads keys

Schema validations are ignored

#### **Parameters**

data – list or generator of key/value pairs (lists or tuples)

#### key\_rename(*key*, *dst\_key*)

Rename key or category to new

#### key\_set(*key*, *value*, *\_stime=None*, *\_ignore\_schema=False*)

Set key value

The key file is always overriden

#### **Parameters**

- $key key$  name
- value key value

key\_set\_field(*key*, *field*, *value*)

Set key field value

The key file is always overriden

#### **Parameters**

- $key key$  name
- field field name
- value key value

#### key\_update(*key*, *data*)

Updates dict key with values in data

#### **Parameters**

data – dict

open(*auto\_create=True*, *auto\_repair=False*, *\_skip\_lock=False*, *\_force\_lock\_ex=False*, *\_skip\_meta=False*, *\*\*kwargs*)

#### **Parameters**

- auto\_create automatically create db
- auto\_repair automatically repair db
- auto\_flush always flush written data to disk
- lock\_ex lock database exclusively, so no other thread/process can open it (requires "portalocker" module)

#### **Raises**

- TimeoutError database lock timeout
- ModuleNotFoundError missing Python module for the chosen format
- ValueError Unsupported format chosen
- RuntimeError database / meta info errors

#### <span id="page-9-0"></span>purge(*\_keep\_broken=False*)

Purges empty directories

When keys are deleted, unnecessary directories are usually auto-purged, but in case of errors this method can be called to manually purge empty dirs

Also deletes unnecessary files (e.g. left after format conversion) and checks all entries.

The command also clears memory cache.

#### **Returns**

Generator object with broken keys found and removed

#### purge\_cache()

Purge cache only

#### repair()

Repairs database

Finds temp key files and tries to repair them if they are valid. Requires checksums enabled

#### **Returns**

Generator object with tuples (key, True|False) where True means a key is repaired and False means a key is purged.

#### safe\_purge()

Same as purge, but keeps broken keys

#### session()

Get session object

# PYTHON MODULE INDEX

<span id="page-10-0"></span>y yedb, ??

## **INDEX**

### <span id="page-12-0"></span>Symbols

\_\_enter\_\_() (*yedb.YEDB method*), [2](#page-5-0)

### A

append() (*yedb.KeyList method*), [1](#page-4-0)

# C

check() (*yedb.YEDB method*), [2](#page-5-0) ChecksumError, [1](#page-4-0) close() (*yedb.Session method*), [1](#page-4-0) convert\_fmt() (*yedb.YEDB method*), [2](#page-5-0)

# D

delete() (*yedb.KeyDict method*), [1](#page-4-0) do\_repair() (*yedb.YEDB method*), [3](#page-6-0)

# F

FieldNotFound, [1](#page-4-0)

# G

get() (*yedb.KeyDict method*), [1](#page-4-0)

## K

key\_as\_dict() (*yedb.YEDB method*), [3](#page-6-0) key\_as\_list() (*yedb.YEDB method*), [3](#page-6-0) key\_copy() (*yedb.YEDB method*), [3](#page-6-0) key\_delete() (*yedb.YEDB method*), [3](#page-6-0) key\_delete\_field() (*yedb.YEDB method*), [3](#page-6-0) key\_delete\_recursive() (*yedb.YEDB method*), [3](#page-6-0) key\_dump() (*yedb.YEDB method*), [3](#page-6-0) key\_exists() (*yedb.YEDB method*), [3](#page-6-0) key\_explain() (*yedb.YEDB method*), [4](#page-7-0) key\_get() (*yedb.YEDB method*), [4](#page-7-0) key\_get\_field() (*yedb.YEDB method*), [4](#page-7-0) key\_get\_recursive() (*yedb.YEDB method*), [4](#page-7-0) key\_list() (*yedb.YEDB method*), [4](#page-7-0) key\_list\_all() (*yedb.YEDB method*), [4](#page-7-0) key\_load() (*yedb.YEDB method*), [4](#page-7-0) key\_rename() (*yedb.YEDB method*), [5](#page-8-0) key\_set() (*yedb.YEDB method*), [5](#page-8-0) key\_set\_field() (*yedb.YEDB method*), [5](#page-8-0)

key\_update() (*yedb.YEDB method*), [5](#page-8-0) KeyDict (*class in yedb*), [1](#page-4-0) KeyList (*class in yedb*), [1](#page-4-0)

### M

module yedb, [1](#page-4-0)

## O

open() (*yedb.Session method*), [1](#page-4-0) open() (*yedb.YEDB method*), [5](#page-8-0)

### P

purge() (*yedb.YEDB method*), [5](#page-8-0) purge\_cache() (*yedb.YEDB method*), [6](#page-9-0)

### R

remove() (*yedb.KeyList method*), [1](#page-4-0) repair() (*yedb.YEDB method*), [6](#page-9-0)

### S

safe\_purge() (*yedb.YEDB method*), [6](#page-9-0) SchemaValidationError, [1](#page-4-0) Session (*class in yedb*), [1](#page-4-0) session() (*yedb.YEDB method*), [6](#page-9-0) set() (*yedb.KeyDict method*), [1](#page-4-0)

### Y

yedb module, [1](#page-4-0) YEDB (*class in yedb*), [2](#page-5-0)